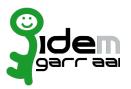

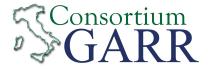

| Identity Provider Registration Request <sup>1</sup><br>v 2.6, 2021/02/18 |                       |         |
|--------------------------------------------------------------------------|-----------------------|---------|
| □ New                                                                    | ☐ Change <sup>2</sup> | Removal |
|                                                                          | Organization          |         |
| Name:                                                                    |                       |         |
| Service                                                                  |                       |         |
| EntityID <sup>3</sup> :                                                  |                       |         |
| eduGAIN opt-out <sup>4</sup> :                                           |                       |         |
|                                                                          | Technical Contacts⁵   |         |
| Name:                                                                    |                       |         |
| Position:                                                                |                       |         |
| Address:                                                                 |                       |         |
| Email:                                                                   |                       |         |
| Phone:                                                                   |                       |         |
|                                                                          |                       |         |
| Name:                                                                    |                       |         |
| Position:                                                                |                       |         |
| Address:                                                                 |                       |         |
| Email:                                                                   |                       |         |
| Phone:                                                                   |                       |         |
| Support Email <sup>6</sup> :                                             |                       |         |

The service is in compliance with the purpose of the Federation.

Applicant's digital signature<sup>7</sup>

1 The form can be filled in Italian or in English. Please send to: <u>idem-help@garr.it</u> NOTE: if this is the first service registration you must also fill the form for joining the Federation as a Member or as a Partner. The procedure should be carried out only by email, it is not required to submit any hard copy.

5 At least one is required.

<sup>2</sup> If you tick "Change", please fill only in the fields you want to change; leave others blank

<sup>3</sup> Unique identifier which identifies each Service in IDEM Federation - Mandatory

<sup>4</sup> By default when you register the IDP in IDEM Federation, your IDP will automatically be registered also in eduGAIN interfederation. eduGAIN opt-out means you explicitly require that your service be excluded from eduGAIN metadata.

<sup>6</sup> Email address operating also during the absence of the Technical Contact.

<sup>7</sup> Please sign the document with **the digital signature** of the "Referente Organizzativo" or of the Organization's Legal Representative In case of a "change request", a signature of the technical contact person or of the Technical Representative is sufficient.